## le cnam **Basse-Normandie**

 $-x$ 

## **CONNEXION AU SERVEUR DE PARTAGE RNCP**

- Ouvrir un explorateur de fichier :

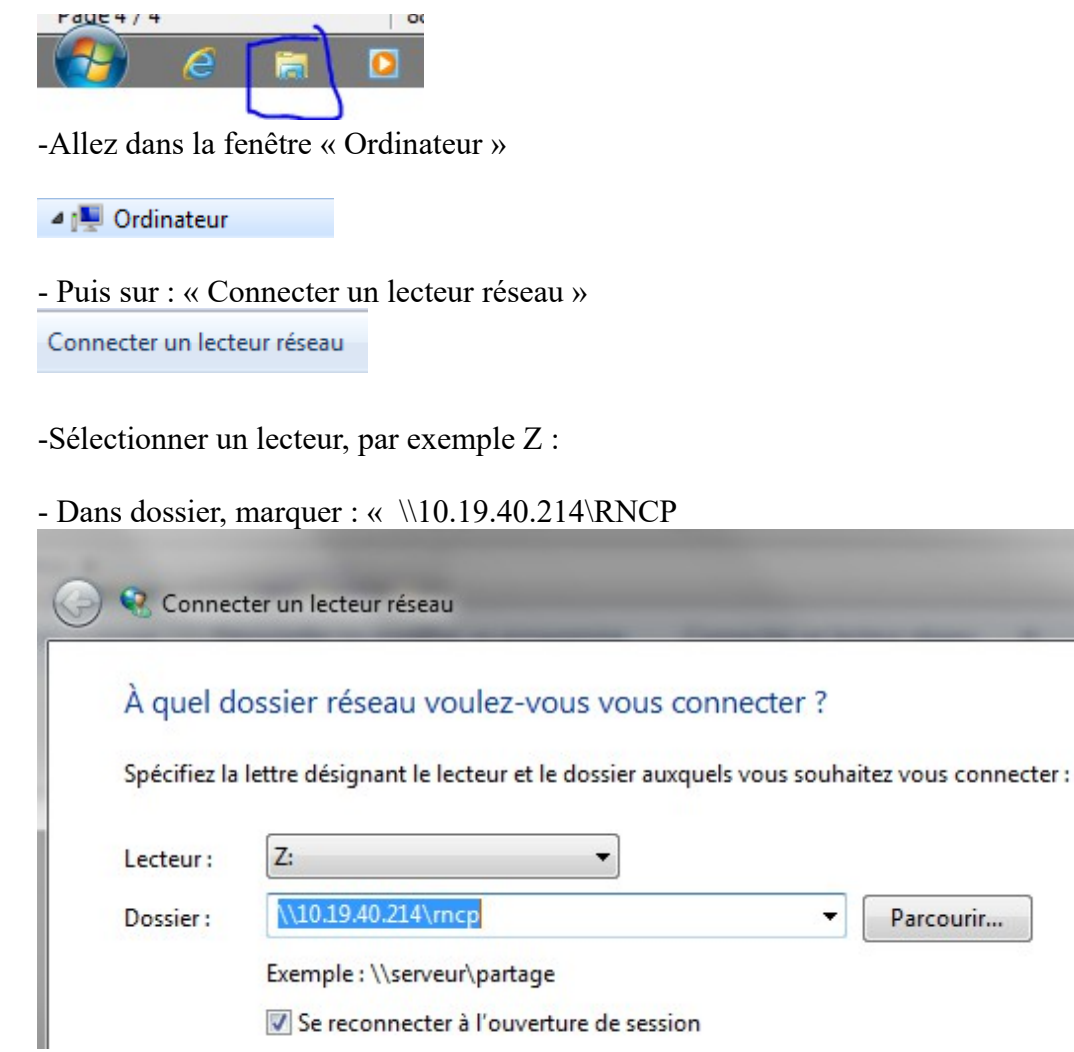

Puis entrer vos identifiants de compte windows